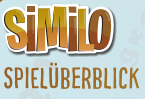

# HERRDERRINGE

Similo ist ein kooperatives Spiel: Alle Spieler **VERSUCHEN** gemeinsam, die Geheime karte zu finden. Einer oder eine kennt diese und spielt als Hinweisgeber Karten aus, die den anderen Hinweise geben. Das Spiel hat 5 Runden.

# Los geht's!

Bestimmt einen Spieler zum HINWEISGEBER. Alle anderen sind RATENDE. Als Hinweisgeber machst du Folgendes:

1. Mische die Karten und lege sie als verdeckten STAPEL bereit.

- 2.Ziehe 12 Karten vom Stapel und schau dir 1 davon geheim an. Diese Geheime Karte müssen die Ratenden finden!
- 3. Mische die 12 Karten. Dann lege sie offen in einem 4 x 3 raster aus.

4. Ziehe 5 Karten vom Stapel als Handkarten. Das sind die Karten, die du als Hinweise ausspielen kannst.

 $\overline{\phantom{a}}$  ,  $\overline{\phantom{a}}$  ,  $\overline{\phantom{a}}$ 

©WBEI ™ Middle-earth Ent. Lic to New Line. (s23)  $\mathbb{Z}$  $W = W \oplus W$  $S = S$ ©WBEI ™ Middle-earth Ent. Lic to New Line. (s23)  $S = S$  $S = \{x_i\}_{i=1}^n$  $\mathbb{R}$  $\mathbf{S}$ 

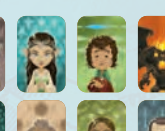

## 1. Hinweise Ausspielen

Der Hinweisgeber spielt 1 Hinweis von der Hand aus, der angibt, welche Karten die Ratenden entfernen sollen. Hinweise müssen **HORIZONTAL** neben das Raster gelegt werden.

Alle Hinweise bleiben bis zum Spielende liegen.

Der Charakter, der auf der Hinweiskarte abgebildet ist, sollte eine Gemeinsamkeit mit einer oder mehreren Karten haben, welche die Ratenden ENTFERNEN sollen.

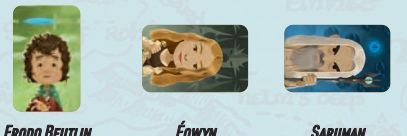

BEISPIEL: Die Geheime Karte ist Frong Beutlin. Du könntest Éowyn ausspielen, um die Ratenden dazu zu bringen, Charaktere zu entfernen, die menschlich sind, weiblich oder einen grauen Hintergrund haben. Oder du könntest SARUMAN ausspielen, damit die Ratenden jemanden entfernen, der zaubern kann, ein negativer Charakter ist oder weiße Haare hat.

#### Der Hinweisgeber darf nur karten ausspielen, jedoch keine hinweise durch worte, gesten oder sonstiges geben.

Direkt nach dem Spielen eines Hinweises, zieht der Hinweisgeber 1 Karte nach, sodass er wieder 5 HANDKARTEN hat.

# 2. Raten

Die Ratenden schauen sich die Hinweise an und diskutieren auf Grundlage der gegebenen Hinweise, WELCHE KARTEN SIE entfernen wollen.

ACHTUNG! Falls die Ratenden zu einem beliebigen Punkt im Spiel die Geheime Karte entfernen, haben alle Spieler

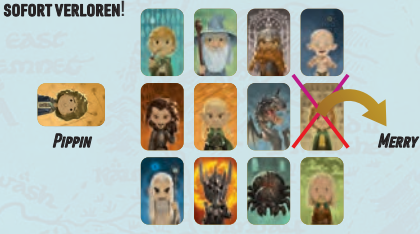

Beispiel: Der Hinweisgeber spielt Pippin aus. Die Ratenden schauen sich die Kartenauslage an und diskutieren. Sie vermuten der zu entfernende Charakter könnte männlich sein, ein Hobbit, einen Umhang tragen oder ein guter Charakter sein. Sie entfernen MERRY, da er am meisten mit Pippin gemeinsam zu haben scheint.

Runde | 1 | 2 | 3 | 4 | 5 Die Anzahl der Karten, die ihr entfernen müsst, ändert sich von Runde zu Runde:

### Anzahl der zu entfernenden Karten | 1 | 2 | 3 | 4 | 1

Falls keine der entfernten Karten die Geheime Karte ist, geht es mit der nächsten Runde weiter. FALLS AM ENDE DER 5. Runde nur noch die Geheime Karte übrig ist, haben alle Spieler gemeinsam gewonnen!

#### Hinweise geben

Die Gemeinsamkeiten von Hinweiskarten und Karten in der Auslage sind so vielfältig wie die Ideen des Hinweisgebers ... es ist die Aufgabe der Ratenden zu verstehen, was der Hinweisgeber andeuten will!

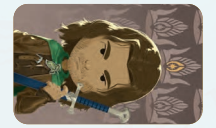

Du kannst **Aragorn** ausspielen, falls du willst, dass die Ratenden Hauptcharaktere, Krieger oder Charaktere mit Schwert entfernen.

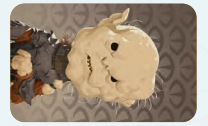

Du kannst Gothmoe ausspielen, falls du willst, dass die Ratenden Orks, Gerüstete oder Charaktere, bei denen man die Zähne sieht, entfernen.

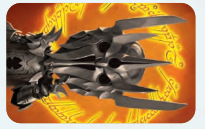

Du kannst SAURON ausspielen. falls du willst, dass die Ratenden Bösewichte, Maiar oder Karten mit rotem Hintergrund entfernen.

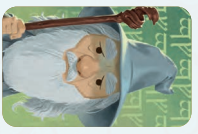

Du kannst GANDALF ausspielen. falls du willst, dass die Ratenden Charaktere mit Bart, mit magischen Kräften oder Mitglieder der Gemeinschaft des Rings entfernen.

# unterschiedliche kartendecks kombinieren

Es gibt verschiedene Versionen von Similo! Besitzt ihr mehr als eine, könnt ihr zwei unterschiedliche Decks kombinieren, um neue, interessante Strategien auszuprobieren!

# Was ändert sich durchs kombinieren?

Nehmt einfach 2 Versionen von Similo und befolgt die normalen Spielregeln mit den folgenden Änderungen für den Hinweisgeber:

- 1. Mische eine Version von Similo als CHARAKTERDECK (Deck A, zum Beispiel: SIMILO: HARRY POTTER). Die 12 Karten fürs Erstellen der Auslage ziehst du von hier. Danach wird dieses Deck nicht mehr gebraucht.
- 2. Mische eine Version von Similo als Hinweisdeck (Deck B, zum Beispiel: Similo: Fantastische Tierwesen und wo sie zu finden sind). Jedesmal, wenn du Hinweiskarten ziehst (egal, ob am Spielbeginn oder wenn du später Karten nachziehst) ziehst du sie von hier. CREDITS

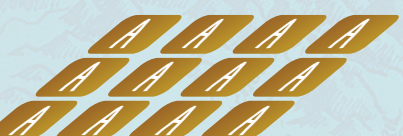

B

## Spielvariante für fortgeschrittene

Diese SPIELVARIANTE verlangt von euch etwas mehr mitdenken, macht es aber auch etwas einfacher zu gewinnen.

Ihr fügt eine einzige Spielregel hinzu: Der Hinweisgeber darf Hinweise jetzt HORIZONTAL oder VERTIKAL ausspielen.

- HORIZONTAL: Hinweise, die horizontal (querformatig) ausgespielt werden, haben – wie bisher – etwas gemeinsam mit einer oder mehreren Karten, die entfernt werden sollen.
- VERTIKAL: Hinweise, die vertikal (hochformatig) ausgespielt werden, sind **unterschiedlich** zu einer oder mehreren Karten, die entfernt werden sollen.

Beispiel: Die gesuchte Karte, die am Ende übrig bleiben soll, ist Arwen. Der Hinweisgeber könnte Galadriel vertikal ausspielen, um anzudeuten, dass keine Elben entfernt werden sollen, niemand mit blauem Hintergrund oder einer Kopfbedeckung.

**Game Design:** Hjalmar Hach, Pierluca Zizzi, Martino Chiacchiera - **Artwork:** Naïade<br>**Art Direction: L**orenzo Silva - **Graphic Design:** Noa Vassalli Rulebook: Alessandro Pra', Laura Severino, Renato Sasdelli EDITING: William Niebling, Alessandro Pra' - PROOFREADING: William Niebling PROJECT MANAGER: Andrea Lugli - PRODUCTION MANAGER: Ylenia D'Abundo

DEUTSCHE AUSGABE<br>Redaktion: Sabine Machaczek - Herausgeber: Heiko Eller-Bilz BESONDERER DANK: Frank Nauerz, Sören Textor

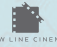

© NLP. THE LORD OF THE RINGS TRILOGY and the names of the characters, items, events, and places therein are ™ of Middle-earth Enterprises, LLC under license to NLP. (s23)

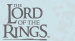

© New Line Productions Inc. All rights reserved. THE LORD OF THE RINGS TRILOGY and all names of the characters, items, events, and places therein are ™ of Middle-earth Enterprises, LLC under license to New Line Productions, Inc. (s23)

© 2019-2023 HORRIBLE GAMES. HORRIBLE GUILD, SIMILO, and their logos are trademarks of HORRIBLE GAMES S.r.L.

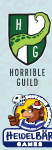